**FFT-z Portable Crack Free**

# [Download](http://evacdir.com/cpanel/crunchy.uraniferous?ZG93bmxvYWR8OVp5TjJFMWIzeDhNVFkxTkRVMU9UY3dNbng4TWpVM05IeDhLRTBwSUhKbFlXUXRZbXh2WnlCYlJtRnpkQ0JIUlU1ZA=leger&landrovers=RkZULXogUG9ydGFibGURkZ.poverty&saddening=)

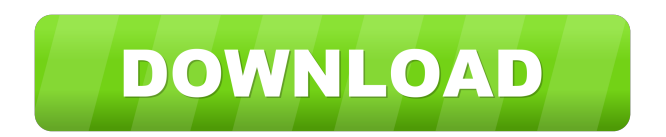

#### **FFT-z Portable Download**

- FFT-z is a standalone application that runs in the background and lets you quickly stress your CPU and memory with challenging scenarios. - The application allows you to define your own scenarios (minimal, maximal or steady) and has the option to analyze your performance over time or run a specified number of tests. - Two levels of stress are defined: the low level is used to find out whether the system can handle a higher stress, and the high level, which is more intense, allows you to find out whether your system can handle really heavy tasks. - The application is not just about showing your computer's potential. It also provides many ways to assess its performance. Some of these include: - An objective analysis of how much time you spend in the application - A visual analysis of how much time you spend in each stress - A visual analysis of how much memory you use in each stress - The ability to write and share detailed reports of your tests - FFT-z comes with a license agreement and a 30-day free trial What's new in this version: - Improved UI and algorithm, and new reporting capabilities - Now working with Windows 8, RT, and Windows Phone 8. - Now also working with.NET Framework 4.5 and 5. - Added a really cool feature: now you can see your performance in the app even when it's turned off! - The app now supports Windows 10. What's new in the update to FFT-z 1.0.2: - Many UI and functionality improvements - Ability to create your own scenarios. - Test on a wider variety of situations - Added a new feature: now you can see how much time you spend in the app in different situations - Ability to select a desktop wallpaper as the background of the application - Now also working with the Windows 10 Anniversary Update (1703) - Improved startup time and speed. - Improved startup time and speed What's new in the update to FFT-z 1.0.1: - Added back the bug fix for the issue with the Windows Store submission. - Improved startup time and speed. - Now available for Windows 8, RT, and Windows Phone 8.1 What's new in the update to FFT-z 1.0: - Added the ability to specify the number of tests you want to run - Added the ability to specify a maximum/minimum stress

#### **FFT-z Portable Crack + License Code & Keygen Free [32|64bit]**

FFT-z is a small and handy application for the FFT specialist. It allows you to perform a raw computation and obtain the analysis of the result. You can define the number of the points and the duration of the run, launch it and forget about it. The results are in a plain text file that can be read on your favorite text editor. You can use it to check if your PC is ready for benchmarking, as the workloads will vary from user to user. Q: How can I return a keyword argument with a default value of an optional argument? I would like to write something like this: def my\_method(kw1="str", kw2=None, kw3=kw1, kw4="default value"): """ do stuff """ and then use it like this: my\_method(kw1="string", kw2="string", kw3="string", kw4="string") I get this error: TypeError: my\_method() got multiple values for keyword argument 'kw4' What is the best way to do this? A: Just provide a kwargs dictionary instead of a list of keywords (and don't use keyword arguments at all): def my\_method(\*\*kwargs): """ do stuff """ and then call it like this: my\_method(kw1="string", kw2="string", kw3="string", kw4="string") or, if you really need a list of keywords: def my\_method(\*\*kwargs): """ do stuff """ kw1 = kwargs.get("kw1") kw2 = kwargs.get("kw2") kw3 = kwargs.get("kw3") kw4 = kwargs.get("kw4", "default value") and call it like this: my\_method(kw1="string", kw2="string", kw3="string", kw4="string") If you actually only want to accept keyword arguments that have a value (not None or other special value), then you can add a validation step: def my\_method(\*\*kwargs): """ do stuff """ if kwargs.get(" 1d6a3396d6

### **FFT-z Portable Full Product Key Free (2022)**

====== FFT-z Portable is the perfect tool for those of you looking to get an in-depth and easily readable report on the performance of your computer's CPU and memory. It runs fast on a majority of your systems, and is particularly useful when testing programs and games with demanding algorithms, simulating under- or over-clocking and overloading CPU and memory. fft-z is designed to run on portable devices, and works with Windows 7 or later. The default settings test memory and CPU in multiple scenarios. For a detailed breakdown, you can use the Advanced Options to customize the tests. A powerful feature is the ability to generate multiple load reports to compare multiple CPU/memory combinations. Why should I use FFT-z Portable? ====== Some of you may have issues with stability in the original FFT-z desktop version. FFT-z Portable is optimized to run on portable devices and is better for working with performance benchmarks. Growl Audio Recorder - FFT-z Portable is the perfect tool to record audio while benchmarking. Growl Audio Recorder can be launched with a single click and records any audio from the computer. If your audio device is connected to your computer via the USB port, Growl Audio Recorder will automatically detect the audio device and start recording audio. FFT-z Portable is fully capable of recording audio and can also be set to automatically run at startup. Keyboard Shortcuts:  $====$  You may use the keyboard shortcuts to quickly start up the benchmarking test, change the settings and get a screenshot of the test. - [B] or [B] - Start/stop the benchmark test. - [C] - Start/stop the benchmark test, record the audio/make a screenshot. - [F] - Change the test type to Memory/CPU - [K] - Change the test type to Memory/CPU/Screenshot - [I] - Change the test type to Memory/CPU/Rendering - [O] - Change the test type to Memory/CPU/Audio - [A] - Change the test type to CPU/Memory/Screenshot - [S] - Change the test type to CPU/Memory/Rendering - [T] - Change the test type to CPU/Memory/Audio - [H] - Change the test type to Memory/CPU/Video - [X] - Change the test type to

#### **What's New in the?**

FFT-z is an essential tool for system tuning and stress testing. It is a simple and powerful software that shows you the real-time performance of your CPU and memory under any CPU load you assign. This is a must have for all of us who have to deal with computers all day long. FFT-z Portable Features: ■ Shows you your system's real-time performance under any CPU load you assign. ■ Calculates the performance of your system based on user defined metrics. ■ Validates the performance of your system over time. ■ Allows you to connect to your computer from anywhere in the world using a web browser. ■ Includes a built in adjustable performance stresser that enables you to find the maximum possible performance of your system. ■ Includes an adjustable stress slider. ■ Supports 32 and 64 bit Windows systems. ■ Available in English, French, Italian, German, Spanish and Japanese. ■ Available in English and French only. As with its popular FFT-z application, FFT-z Portable uses the easy to use Windows clipboard feature to transfer the results of your calculation. Simply copy the current value of the performance metrics you want to watch over time to the clipboard and paste them back to your computer when you want to see the results. To use the portable version of FFT-z you need to have the FFT-z application installed on your computer. You can find the original FFT-z application at If you like this application, please consider

buying it. This is the portable edition of FFT-z, a feather-light application that enables you to stress your computer's CPU and memory to find out how well they perform under pressure. FFT-z Portable Description: FFT-z is an essential tool for system tuning and stress testing. It is a simple and powerful software that shows you the real-time performance of your CPU and memory under any CPU load you assign. This is a must have for all of us who have to deal with computers all day long. FFT-z Portable Features: ■ Shows you your system's real-time performance under any CPU load you assign. ■ Calculates the performance of your system based on user defined metrics. ■ Validates the performance of your system over time. ■ Allows you to connect to your computer from anywhere in the world using a web browser. ■ Includes a built in adjustable performance stresser that enables you to find the maximum possible performance of your system. ■ Includes an adjustable stress slider. ■ Supports 32 and 64 bit Windows systems. ■ Available in English, French, Italian, German, Spanish and Japanese. ■ Available in English and French only. As with its popular FFT-z application, **FFT** 

## **System Requirements:**

Windows 10 64-bit Windows 10 32-bit OS X 10.10 64-bit OS X 10.10 32-bit (all flavors) PS Vita system software 5.00 or higher Dual shock 3 controllers and non-game PS Vita system software is required. The USB cord is not included with the game, but is available separately. An internet connection is required for PSN gameplay and online features. Optional PlayStation TV-compatible 1.01 or higher system software is

[https://luxurygamingllc.com/wp-content/uploads/2022/06/ImageElements\\_Motivational\\_Poster\\_Maker.pdf](https://luxurygamingllc.com/wp-content/uploads/2022/06/ImageElements_Motivational_Poster_Maker.pdf) <https://madreandiscovery.org/flora/checklists/checklist.php?clid=66239> <https://treeclimbing.hk/2022/06/07/code-line-counter-pro-php-version-crack-download-for-pc-updated-2022/> <http://4uall.net/2022/06/07/free-video-converter-expert-crack-free-download-for-pc-updated-2022/> <https://aposhop-online.de/2022/06/07/substance-painter-7-0-9-crack-full-product-key-latest-2022/> [https://www.bintoday.org/upload/files/2022/06/jdLWquXaZlO2owjY1KRy\\_07\\_751cbd018a9ad6fc2f5810760b0cd5ee\\_file.pdf](https://www.bintoday.org/upload/files/2022/06/jdLWquXaZlO2owjY1KRy_07_751cbd018a9ad6fc2f5810760b0cd5ee_file.pdf) <https://lynonline.com/2022/06/07/turn-off-the-lights-for-windows-10-download-for-windows-updated-2022/> <https://festivaldelamor.org/okdo-jpeg-j2k-jp2-to-image-converter-crack-patch-with-serial-key-download-win-mac/> <https://bonnethotelsurabaya.com/wp-content/uploads/FilesEncryptor.pdf> <https://www.cooks.am/wp-content/uploads/2022/06/fortioan.pdf> <http://topgiftsforgirls.com/?p=7018> [https://www.fooos.fun/social/upload/files/2022/06/cuRNoJTNSL8lNMbqbR9l\\_07\\_751cbd018a9ad6fc2f5810760b0cd5ee\\_file.pdf](https://www.fooos.fun/social/upload/files/2022/06/cuRNoJTNSL8lNMbqbR9l_07_751cbd018a9ad6fc2f5810760b0cd5ee_file.pdf) <http://www.giffa.ru/internet-businessweb-design/vietocr-net-crack-activator-download/> [https://perfectlypolisheddayspa.com/wp-content/uploads/2022/06/Blackmagic\\_Converter\\_Utility.pdf](https://perfectlypolisheddayspa.com/wp-content/uploads/2022/06/Blackmagic_Converter_Utility.pdf) [https://kiralikofis.com/wp-content/uploads/2022/06/Print\\_Calendar.pdf](https://kiralikofis.com/wp-content/uploads/2022/06/Print_Calendar.pdf) <https://rwix.ru/toolbarassembler-serial-key-2022.html> <http://tudungnakal.com/?p=3741> https://rhea-recrutement.com/wp-content/uploads/2022/06/Pandora Music\_Box.pdf <http://kireeste.com/?p=6001> <https://www.travellersvoice.ie/advert/1click-time-synchronizer-crack-with-full-keygen/>